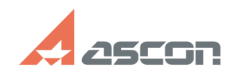

## **Как зарегистрироваться в Систем[..] САК 3арегистрироваться в Систем[..]** 07/16/2024 11:55:30

## **FAQ Article Print**

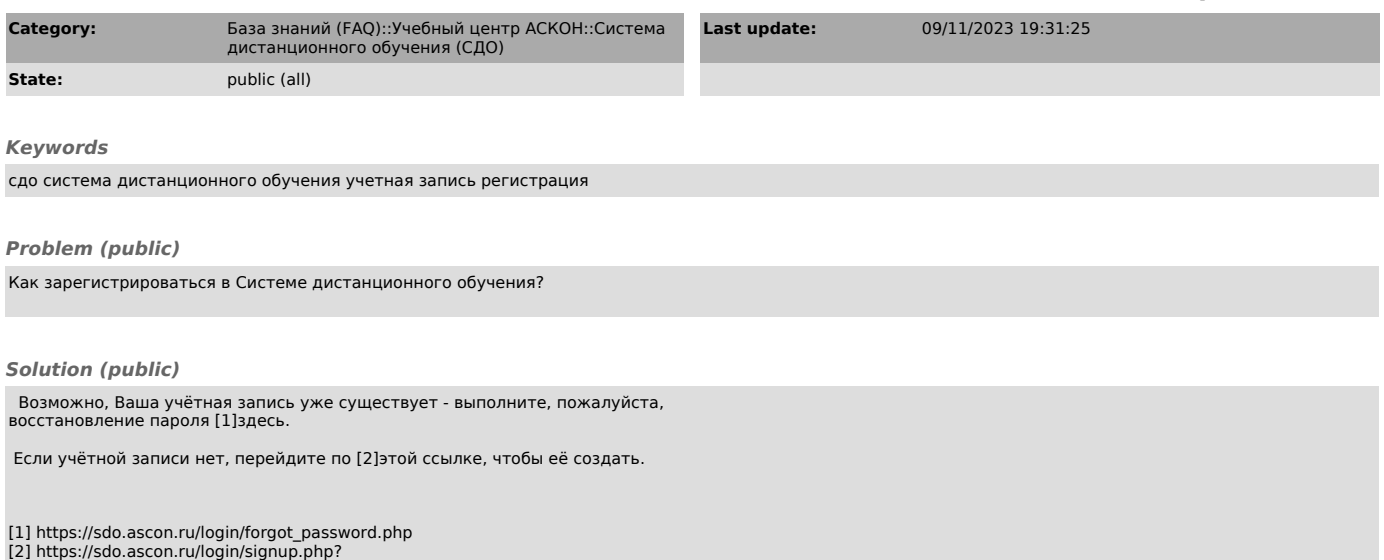